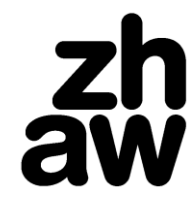

## **Angewandte Psychologie**

IAP Institut für Angewandte Psychologie

www.zhaw.ch/iap

## **Plattform Laufbahndiagnostik: Fremdeinschätzung einholen (BFAS-G-R)**

- 1. Gehen Sie auf [www.laufbahndiagnostik.ch](http://www.laufbahndiagnostik.ch/)
- 2. Gehen Sie in ihrem Cockpit auf die Seite «Meine Profile»
- 3. Klicken Sie beim Fragebogen zur Erfassung der Persönlichkeit (BFAS-G-R; 100 Fragen) auf «Zum Profil»

*Wichtig:* Sie können die Fremdeinschätzung erst einholen, wenn Sie den Fragebogen selbst ausgefüllt haben.

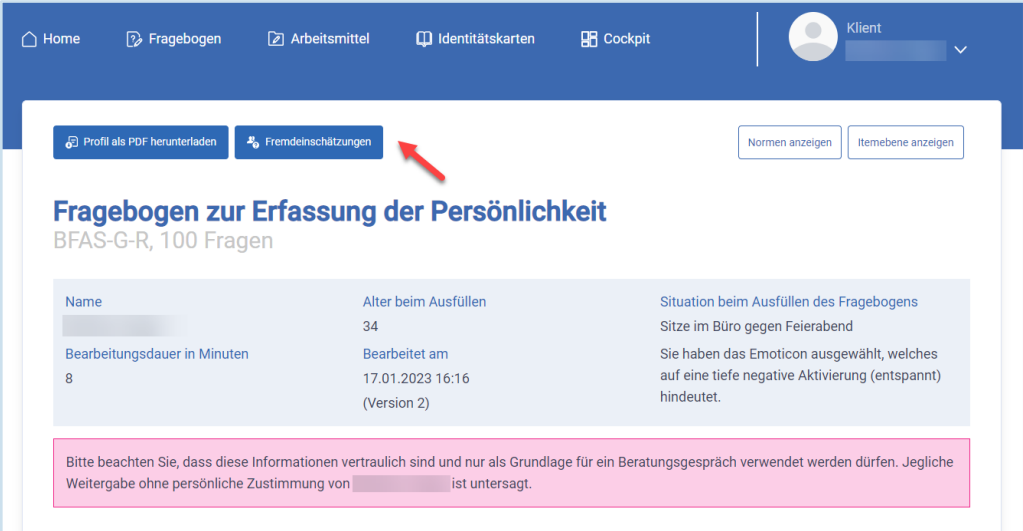

4. Klicken Sie oben auf Fremdeinschätzungen und geben Sie E-Mail und Name der Person ein, von der Sie eine Fremdeinschätzung einholen möchten.

*Wichtig:* Bitte informieren Sie die Personen im Vorfeld.